## Кодос раздел 0[1.1.1.1.0]

снять раздел-

 $\hat{\mathcal{L}}$ 

поставить раздел

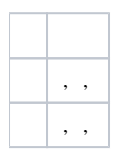

 $\hat{\mathcal{A}}$